Prefeitura Municipal de Taquarituba

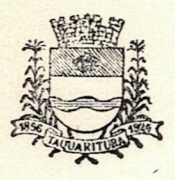

Estado de São Paulo

LEI Nº 467/76. DE 28 DE DEZEMBRO DE 1.976.

"DISPOE SOBRE CONCESSÃO DE AUXÍLIO, ABERTURA DE CRÉDITO ESPE CIAL E DA OUTRAS PROVIDÊNCIAS".

EU, LOURENÇO CUSTODIO, Prefeito Municipal de Taquarituba, Esta do de São Paulo, faço saber que a Câmara Municipal decreta e eu san ciono e promulgo a seguinte Lei:

ARTIGO 1º- Fica o Executivo Municipal, autorizado a conceder / no corrente exercício um auxílio no valor de Cr\$4.000,00(quatro mil cruzeiros), à "CASA DO ALBERGADO DE TAQUARITUBA".

ARTIGO 2º- Fica aberto na Contadoria Municipal, um crédito es pecial no valor de Cr\$4.000,00(quatro mil cruzeiros) destinado ao pa gamento do auxílio a ser concedido à CASA DO ALBERGADO DE TAQUARITU= BA, com a seguinte codificação:

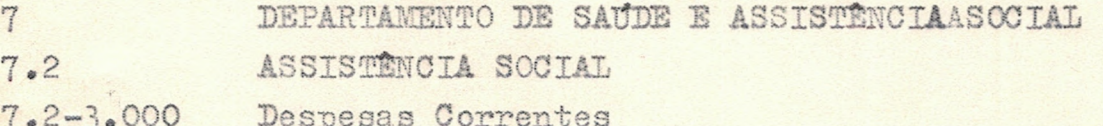

 $7.2 - 3.200$ Transferências Correntes

7.2-3.210- Subvenções Sociais

7.2-3.215-1581486-INSTITUICOES PRIVADAS-F-Auxilio à CASA DO ALBERGA=

crédito especial, correrão por conta do excesso de arrecadação pre visto para o corrente exercício.

ARTIGO 4º- Esta Lei entrará em vigor na data de sua publicação, revogadas as disposições em contrário.

P.M., de Taquarituba, 28 de dezembrø de/1.976.

Prefeito Municipal

Registrada e publicada na Secretaria da P.M., data supra.

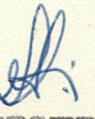

CREUSA TERESINHA DO AMARAL Secret. Substa.